## **Cryptography and Encryption**

## **Take-home exercise: using the Vigenère cipher**

Think of a long but easy to remember pass phrase, something like "My uncle's name is George." Write it in all capitals and without spaces or punctuation. This is your encryption key.

To encrypt a secret message, write the message out, aligned with the key. Repeat the key as often as necessary to "cover" the whole message.

## **MYUNCLESNAMEISGEORGEMYUNCLESNAMEISGEO** Key **THISISASECRETMESSAGEWHICHIWILLENCRYPT** Message

For each letter of your message, find the key letter on the left and the letter from the message along the top of the table below. The encrypted text character is the one at the intersection of row and column. Example: Find M on the left, T on top. The cipher text letter will be F.

For the example above, the complete cipher text is: FFCFKDEKRCDIBEKWGRMIIFCPJTAAYLQRKJETH

To decrypt, for each letter in the cipher text, find the key letter on the left, then, search across the row for the cipher text letter, and read the plaintext letter from the top row.

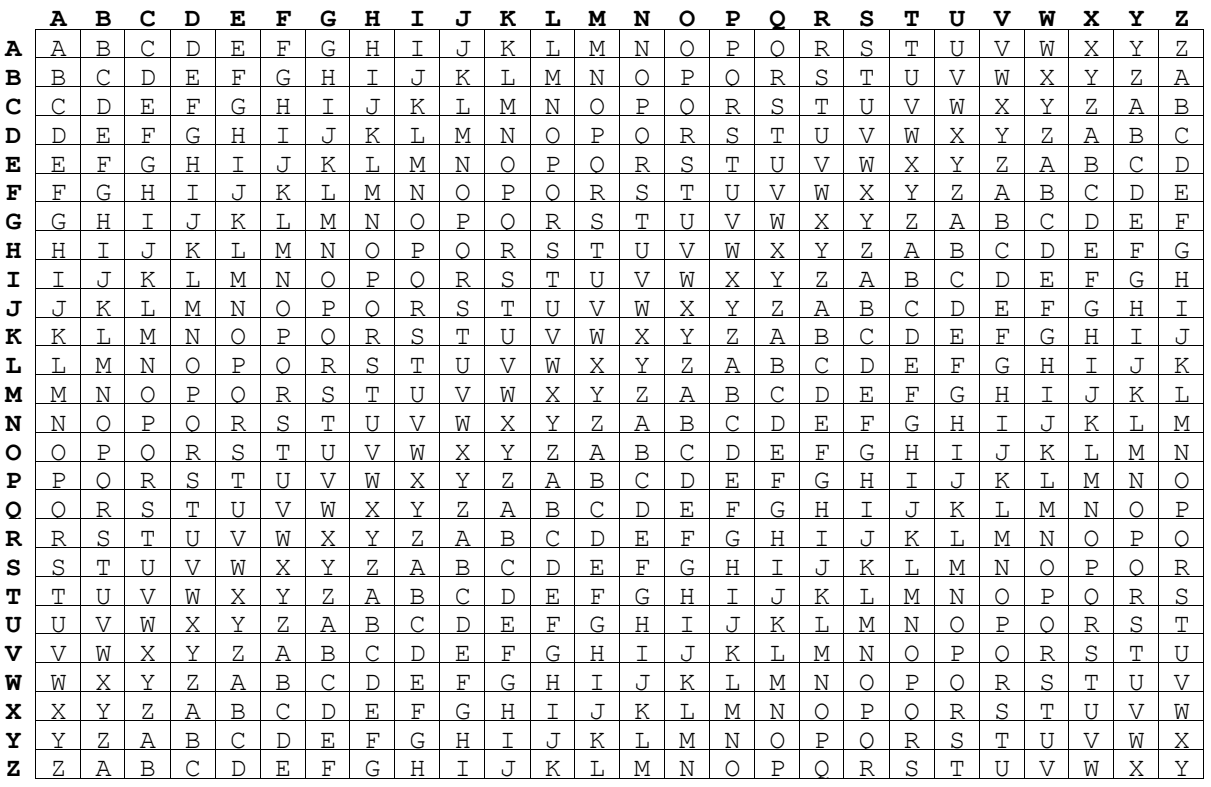

You can now use the Vigenère cipher to exchange messages with friends, who must have a copy of your key. *Beware!* There are web pages and programs that can break this cipher, like this one: <http://www.dcode.fr/vigenere-cipher>

## **Coding the Vigenère cipher**

If you enjoy programming, you can write a program to encipher and decipher using the Vigenère cipher. To encode, for each plaintext/key pair, convert letters to numbers using a zero-based alphabet, *i.e.* A=0, and add them, modulo 26. ("Modulo 26" means that if the number is greater than 25, use the remainder after division by 26. The modulus operator in JavaScript, Java, and Python is **%**.) The result is the number of the cipher text letter.

To decrypt, subtract each key letter from the corresponding cipher text letter. If the result is negative, add 26.

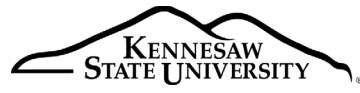

College of Computing and Software Engineering

*Copyright © 2018 by Kennesaw State University Creative Commons 4.0 Attribution Non-commercial License*

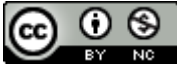